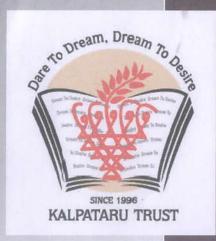

# DHANVANTARI HOMOEOPATHIC MEDICAL COLLEGE AND HOSPITAL & RESEARCH CENTRE

## ICT TRAINING

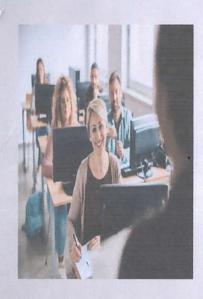

A Centre of Medical Excellence & Innovation

VENUE: DHANVANTARI
HOMOEOPATHIC MEDICAL
COLLEGE AND HOSPITAL &
RESEARCH CENTRE, NASHIK.

**DATE: 27th AUG 2022** 

SPEAKER: MR.ATUL MAHIRE

TIME: 10 AM TO 12 PM

**TOPIC: MICROSOFT EXCEL** 

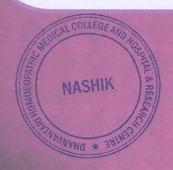

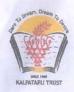

### DHANVANTARI HOMOEOPATHIC MEDICAL COLLEGE& HOSPITAL& RESEARCH CENTRE Dhanvantari Campus, Kamatwade, Cidco, Nashik - 422008

## FACULTY DEVELOPMENT PROGRAM -2022 On MS EXCEL

Course contents

Date:-27-AUG-2022

Training of MS EXCEL is given by Mr. Atul Mahire computer teacher of Dhanvantari Homoeopathic Medical College And Hospital & Research Centre, Nashik.

Module 1: Working in Excel (1 hour)

- Working in Excel
- Entering data
- Working in edit menu
- Cut
- Copy
- Moving data by drop method
- Working with insert menu
- Inserting rows
- Inserting columns
- Inserting cells

### Module 2: Formatting Data & Mathematic Calculation (1 Hour)

- Formatting a workbook
- Formatting data
- Custom format
- · Change in row height, column width
- Applying borders
- Change in font style, size color
- Auto Format , Conditional Formatting

NASHIK NASHIK NASHIK NASHIK NASHIK NASHIK

SIGNATURE PRINCIPAL

Dhanvantari Homoeopathic Medical College and Hospital & Research Centre, Nashik

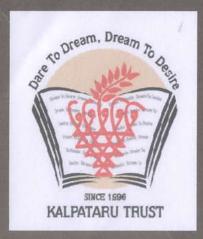

## Dhanvantari Homoeopathic Medical College And Hospital & Research Centre

## ICT TRAINING

VENUE: DHANVANTARI
HOMOEOPATHIC MEDICAL
COLLEGE AND HOSPITAL &
RESEARCH CENTRE, NASHIK.

DATE: 13 FEB 2021.

**SPEAKER: MR.ATUL MAHIRE** 

TIME: 10 AM To 12 PM

**TOPIC: ZOOM MEETING** 

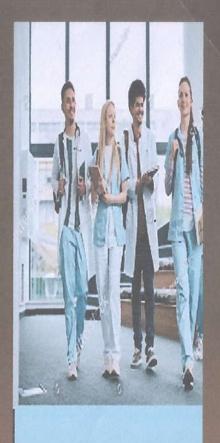

A Centre of Medical Excellence & Innovation

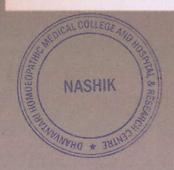

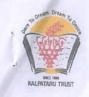

### DHANVANTARI HOMOEOPATHIC MEDICAL COLLEGE& HOSPITAL& RESEARCH CENTRE Dhanvantari Campus, Kamatwade, Cidco, Nashik 422008

## FACULTY DEVELOPMENT PROGRAM -2021 On ZOOM MEETING

**Course Contents** 

DATE:-13 Feb 2021

Training of Zoom meeting is given by **Mr. Atul Mahire** computer teacher Dhanvantari Homoeopathic Medical College And Hospital & Research Centre, Nashik.

### Module 1:- Schedule a Virtual Meeting (1 hour)

- Online
- Using Zoom App
- From Calendar

### Module 2: - Meeting Option (1 hour)

- Requiring Registration
- Waiting Room

### Module 3: - Invite Attendees (1/2 hour)

- The joining Instruction
- From within the meeting
- Managing Registration

### Module 4: -In meeting Features (1/2hour)

- Group Chat
- Sharing Content
- Optimizing video
- Ending Meeting

NASHIK NASHIK NASHIK NASHIK NASHIK NASHIK

Signature
PRINCIPAL
Dhanvantari Homoeopathic Medical College
and Hospital & Research Centre, Nashik

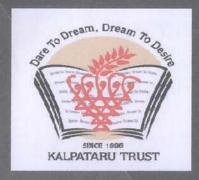

# Dhanvantari Homoeopathic Medical College And Hospital & Research Centre

## ICT TRAINING

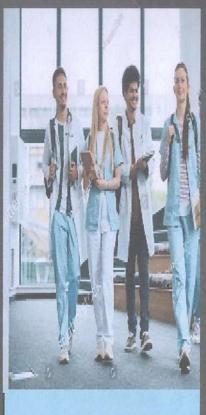

We are the shapers of great minds and honourable values. VENUE: DHANVANTARI
HOMOEOPATHIC MEDICAL
COLLEGE AND HOSPITAL &
RESEARCH CENTRE, NASHIK.

DATE: 20 AUG 2020.

SPEAKER: MRS.KETAKI DESHPANDE

TIME: 10 AM TO 12 PM

TOPIC: GOOGLE CLASSROOM

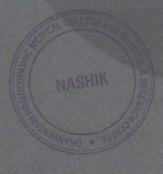

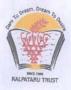

### DHANVANTARI HOMOEOPATHIC MEDICAL COLLEGE& HOSPITAL& RESEARCH CENTRE Dhanvantari Campus, Kamatwade, Cidco, Nashik – 422008

### FACULTY DEVELOPMENTPROGRAM -2020 On GOOGLE CLASSROOM

**Course Contents** 

**DATE:-20 AUG 2020** 

Training of Google Classroom is given by Mrs. Ketaki Deshpande computer teacher of Dhanvantari Homoeopathic Medical College And Hospital & Research Centre, Nashik.

- ➤ An Introduction to E-learning apps and resources
- ➤ What is Google Classroom
- > Accessing Google Classroom
- Adding Student to a class
- Viewing the stream page
- Viewing the class work page
- Viewing the People page
- Creating assignment
- Providing Feedback and grades

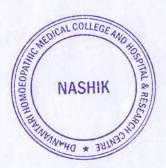

Signature

PRINCIPAL

Dhanvantari Homoeopathic Medical College and Hospital & Research Centre, Nashik

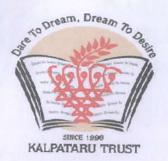

# Dhanvantari Homoeopathic Medical College And Hospital & Research Centre

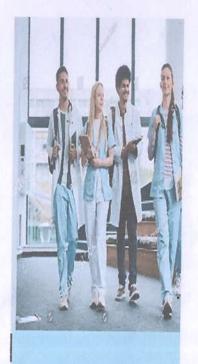

## A Centre of Medical Excellence & Innovation

## ICT TRAINING

VENUE: DHANVANTARI HOMOEOPATHIC MEDICAL COLLEGE AND HOSPITAL & RESEARCH CENTRE, NASHIK.

DATE: 07 SEPT 2019

SPEAKER: MRS.RITIKA MAHAJAN

TIME: 10 AM TO 12 PM

TOPIC: ZOOM MEETING

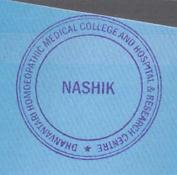

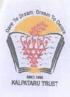

### DHANVANTARI HOMOEOPATHIC MEDICAL COLLEGE& HOSPITAL& RESEARCH CENTRE Dhanvantari Campus, Kamatwade, Cidco, Nashik – 422008

#### FACULTY DEVELOPMENT PROGRAM -2019 On

#### **ZOOM MEETING**

**Course Contents** 

**DATE:-7 Sep 2019** 

Training of Zoom meeting is given by Mrs. Ritika Mahajan computer teacher Dhanvantari Homoeopathic Medical College And Hospital &Research Centre, Nashik

### Module 1:- Schedule a Virtual Meeting (1 hour)

- Online
- Using Zoom App
- From Calendar

### Module 2: - Meeting Option (1 hour)

- Requiring Registration
- Waiting Room

### Module 3: - Invite Attendees (1/2 hour)

- The joining Instruction
- From within the meeting
- Managing Registration

### Module 4: -In meeting Features (1/2hour)

- Group Chat
- Sharing Content
- Optimizing video
- Ending Meeting

NASHIK NASHIK NASHIK NASHIKANANANA \* 381,1930 NASHIK

Signature

PRINCIPAL

Dhanvantari Homoeopathic Medical College and Hospital & Research Centre, Nashik We are the shapers of great minds and honourable values.

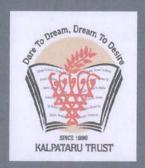

Dhanvantari
Homoeopathic Medical
College And Hospital &
Research Centre

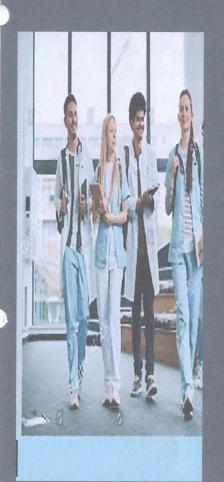

## ICT TRAINING

VENUE: DHANVANTARI HOMOEOPATHIC MEDICAL COLLEGE AND HOSPITAL & RESEARCH CENTRE, NASHIK.

DATE: 18 JULY 2018.

SPEAKER: MRS.RITIKA MAHAJAN

TIME: 10 AM. TO 12 PM.

TOPIC: POWER POINT

NASHIK

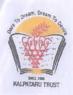

### DHANVANTARI HOMOEOPATHIC MEDICAL COLLEGE& HOSPITAL& RESEARCH CENTRE Dhanvantari Campus, Kamatwade, Cidco, Nashik – 422008 On

MS - POWERPOINT

**Course Contents** 

Date:-18 July 2018

Training of MS PowerPoint is given by Mrs. Ritika Mahajan computer teacher of Dhanvantari Homoeopathic Medical College And Hospital& Research Centre, Nashik

### Module 1:-Introduction to Power point (1 hour)

- Starting Power Point
- To start power point
- Power point Dialog Box
- Creating Blank Presentation
- Views
- View Buttons

### Module 2:- Presentation by Auto Content Wizard & Design Template (1 hour)

NASHIK

- Auto content Wizard Dialog Box
- Creating Presentation Using Design Template
- Inserting and Deleting Slide in a Presentation
- Deleting Slide
- Entering and Editing Text
- Typing the Content of slides
- Creating new text objects
- · Checking spelling in power point

Signature

PRINCIPAL

Dhanvantari Homoeopathic Medical College
and Hospital & Research Centre, Nashik